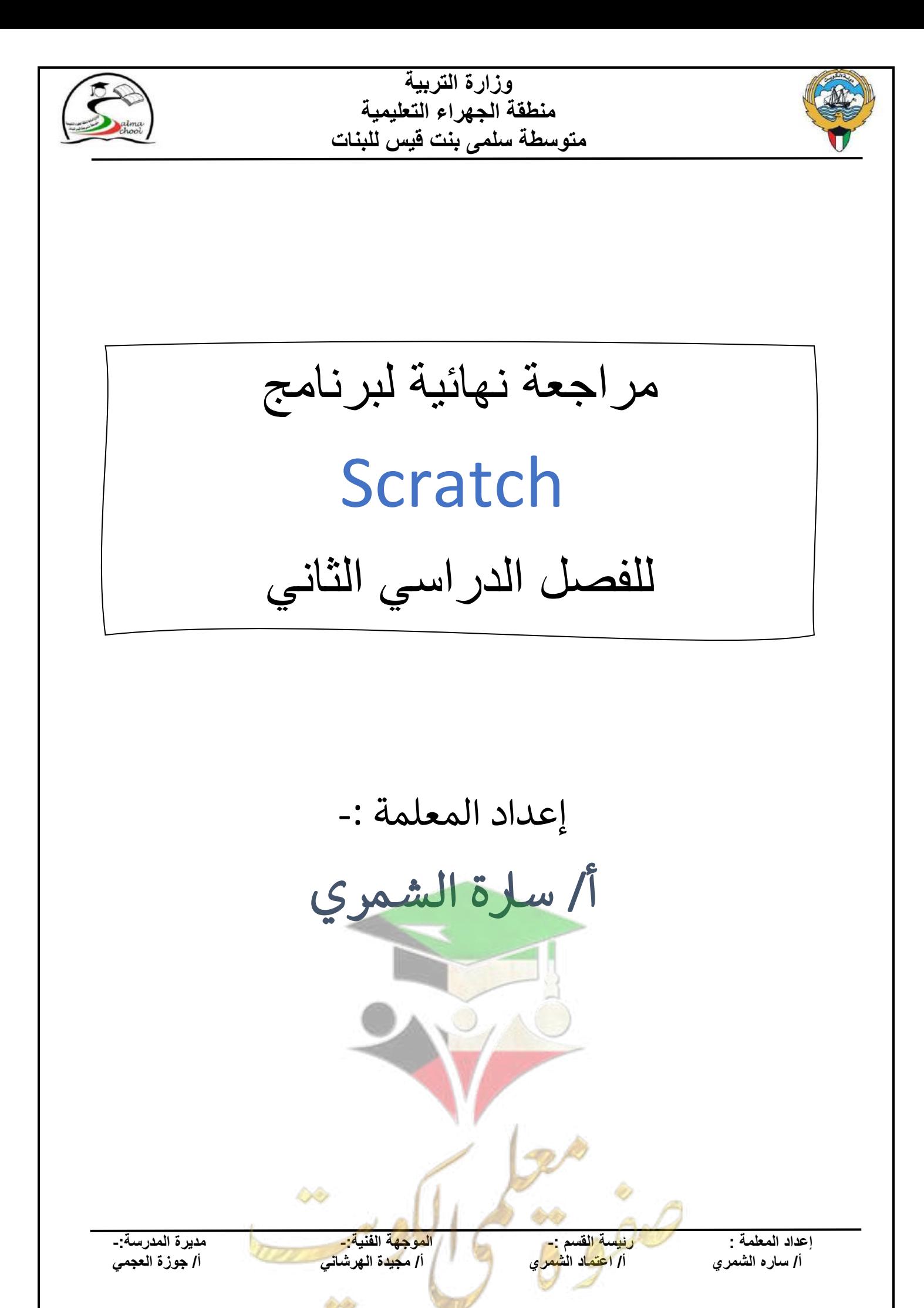

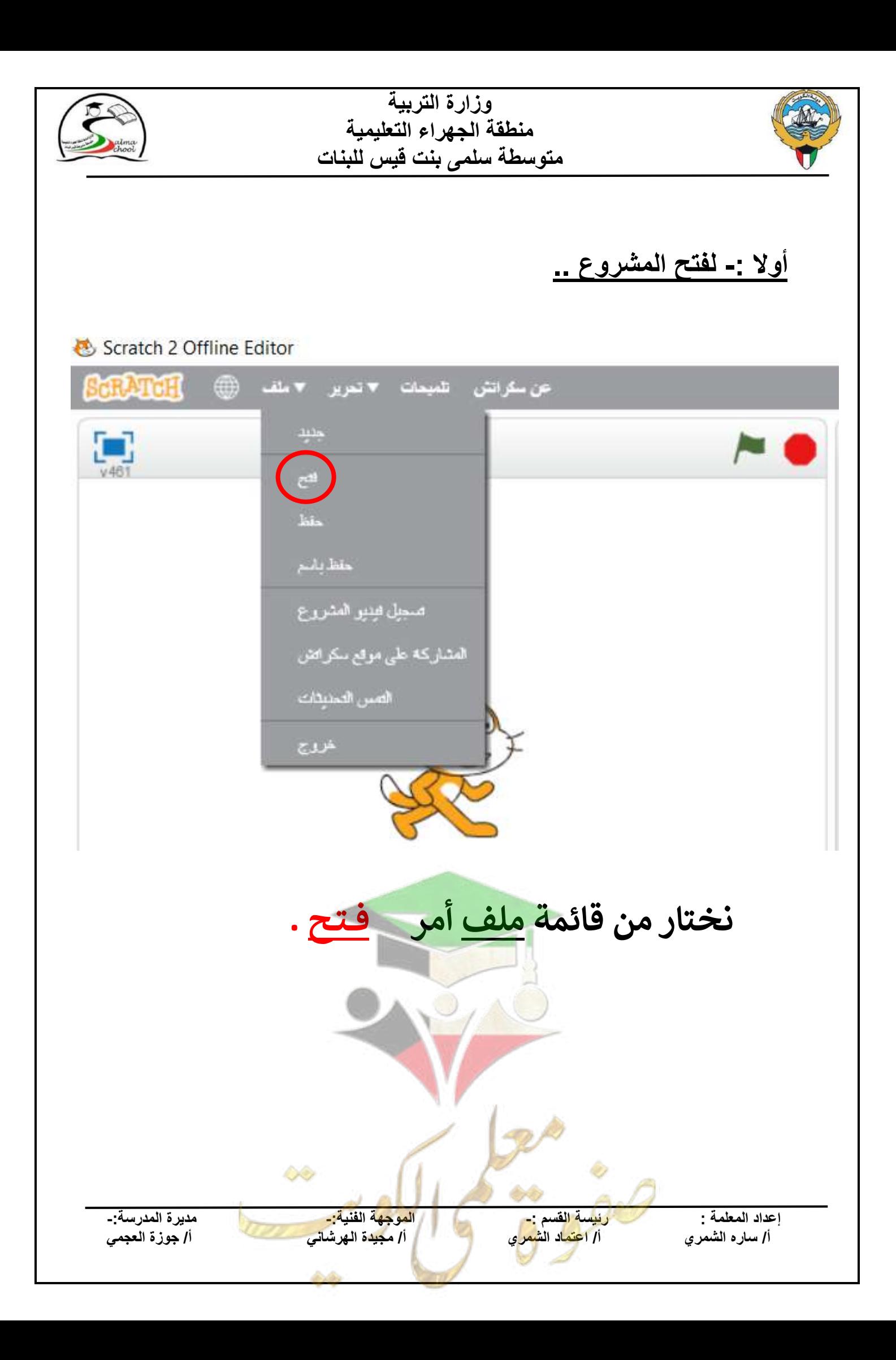

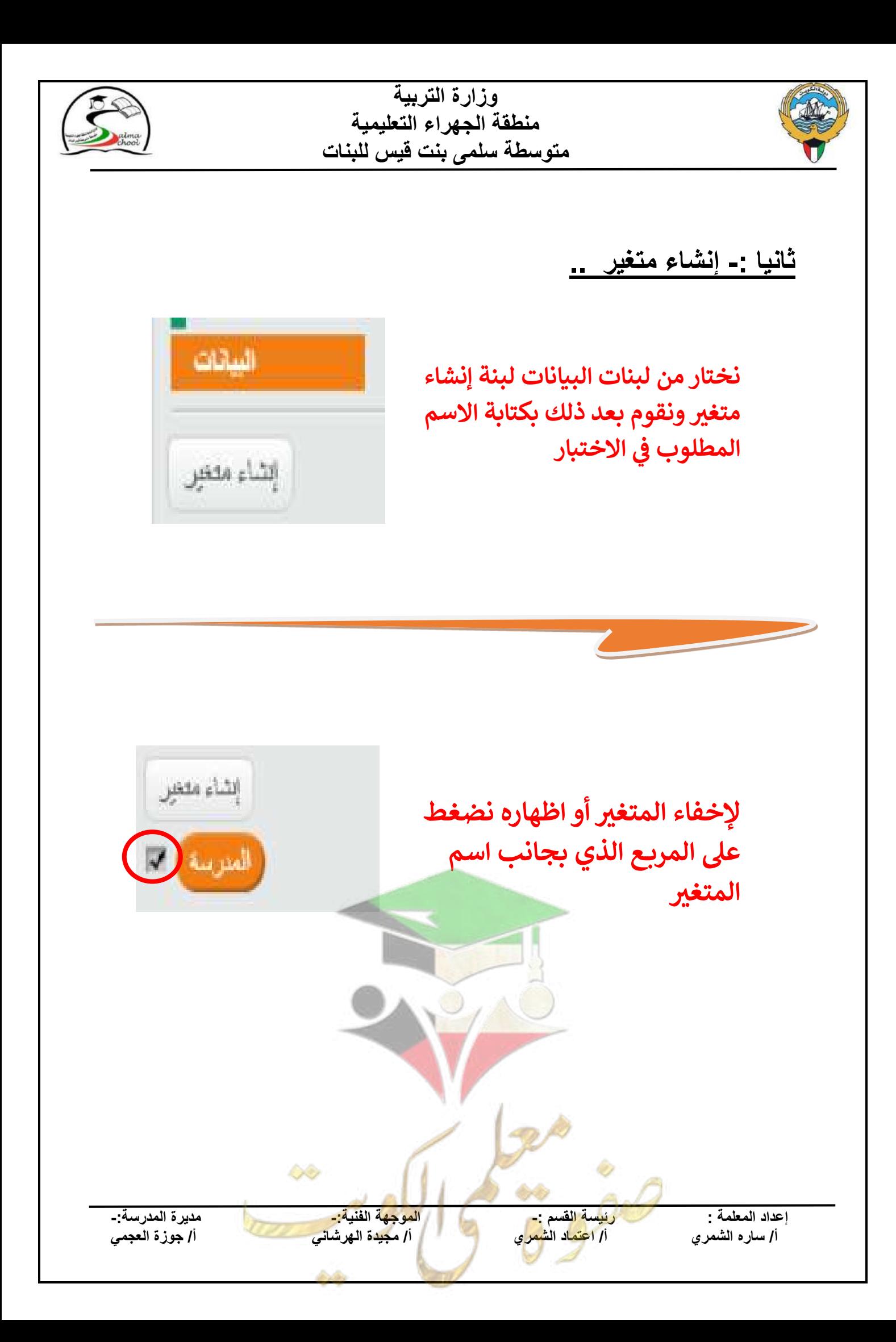

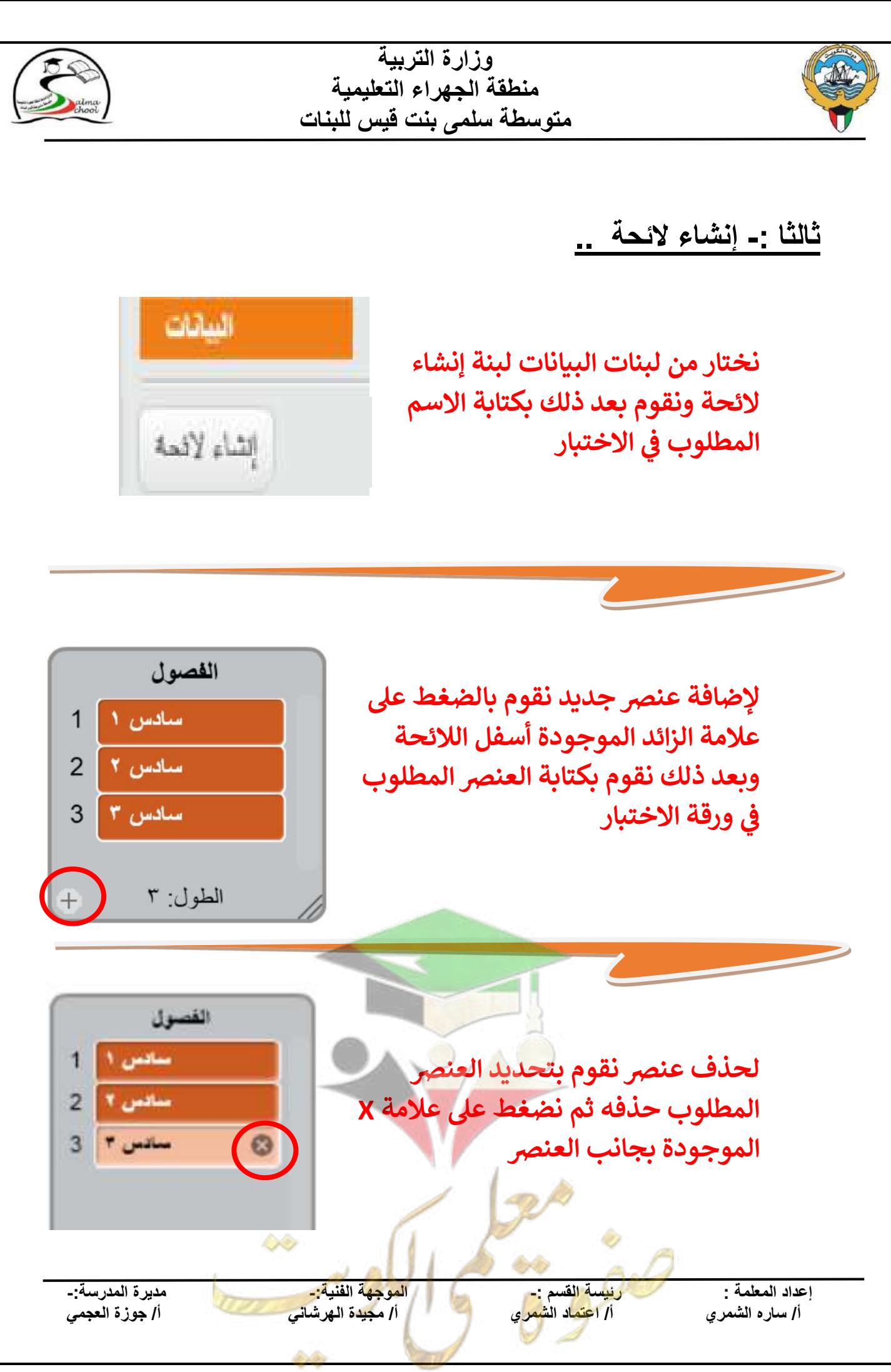

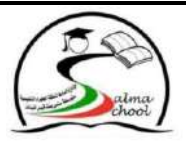

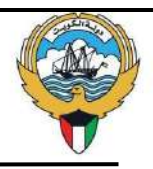

## **رابعا -: إضافة اللبنات ..**

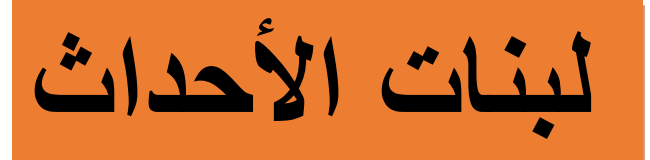

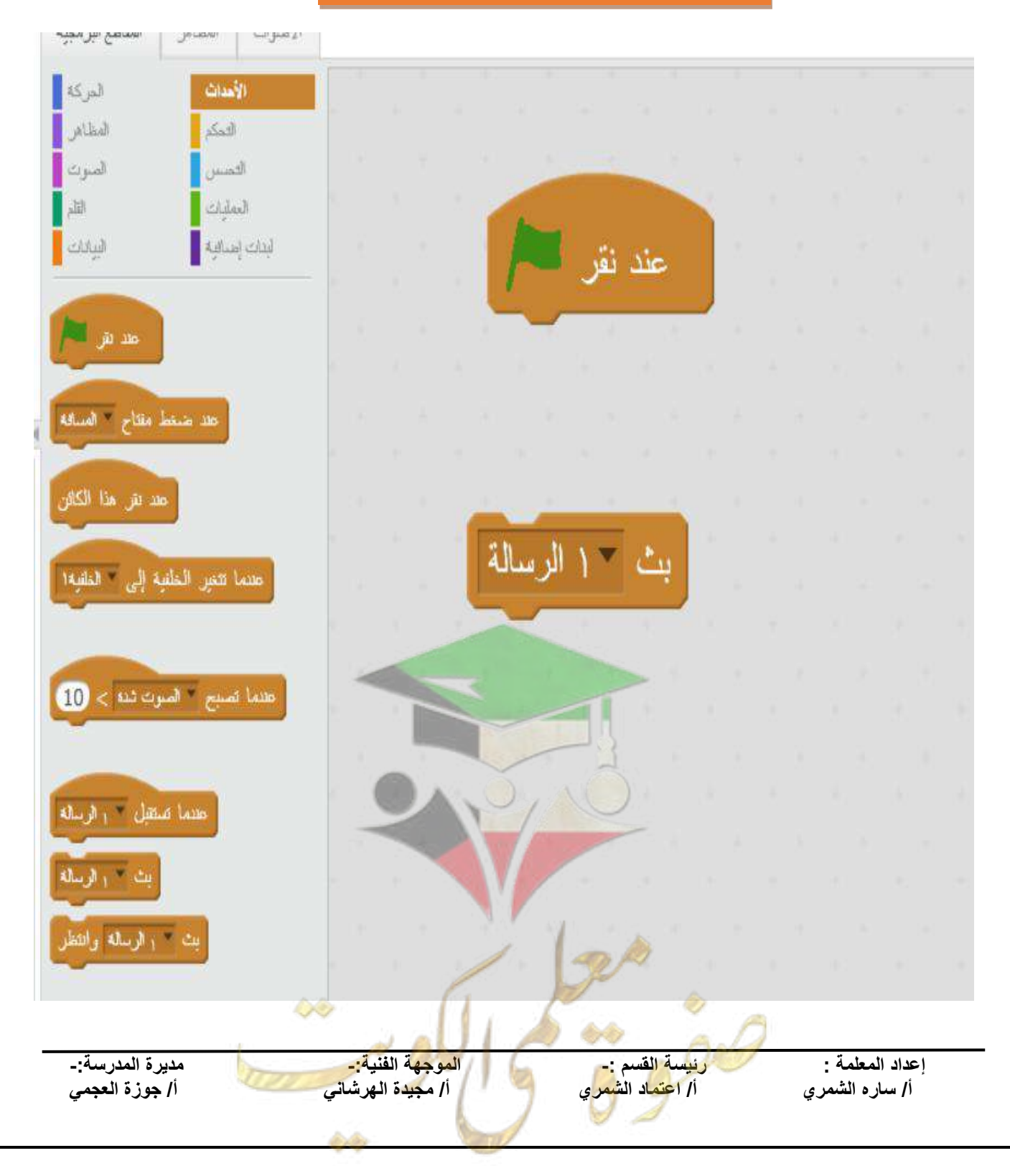

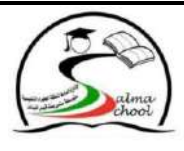

## **وزارة التربية منطقة الجهراء التعليمية متوسطة سلمى بنت قيس للبنات**

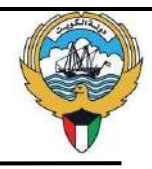

## **لبنات التحكم**

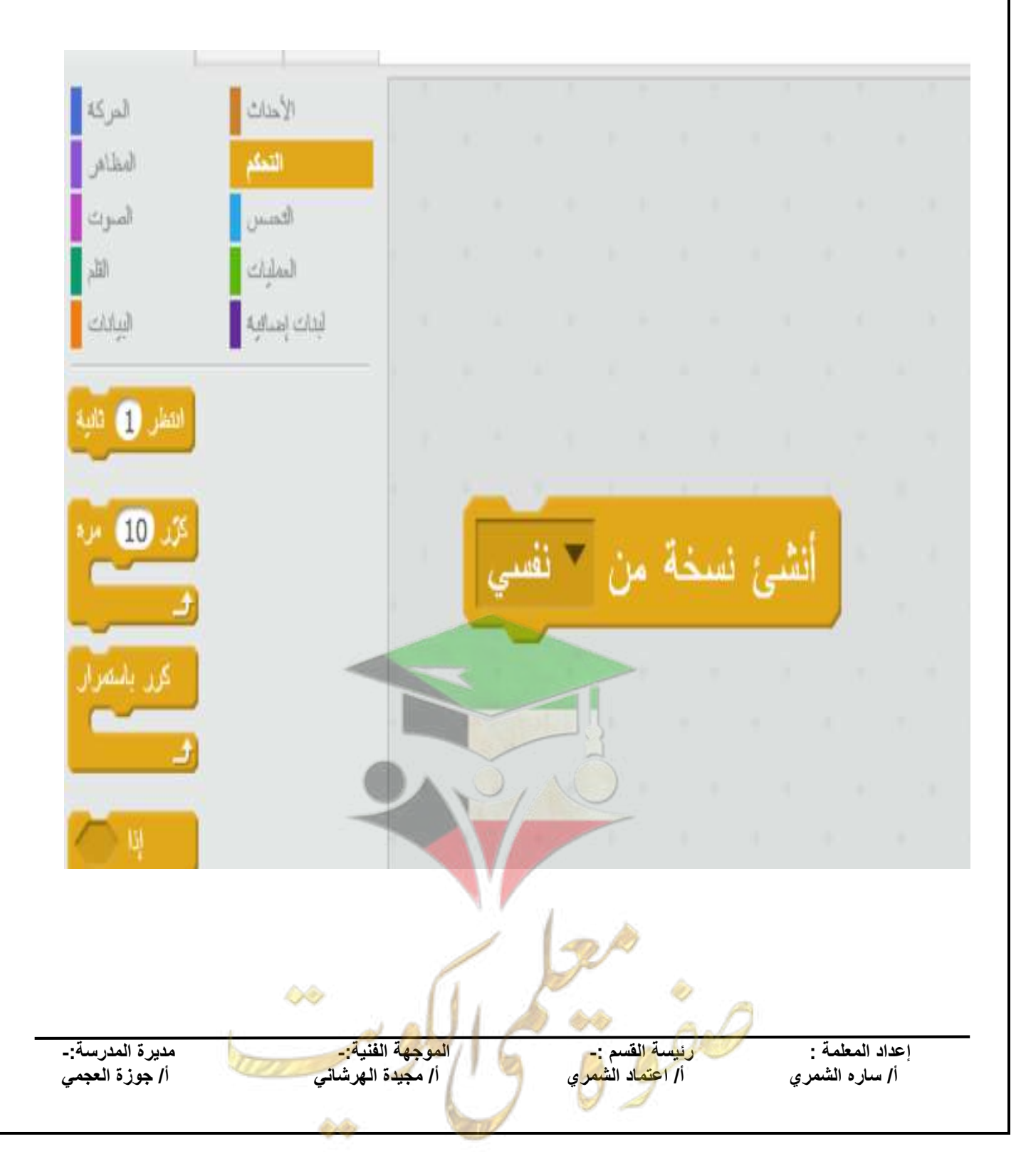

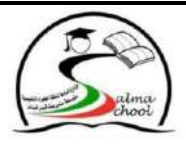

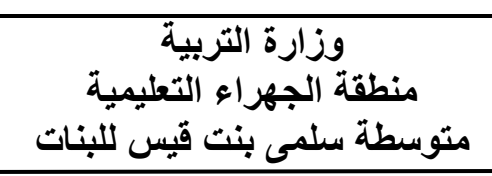

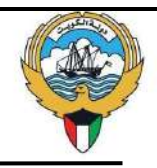

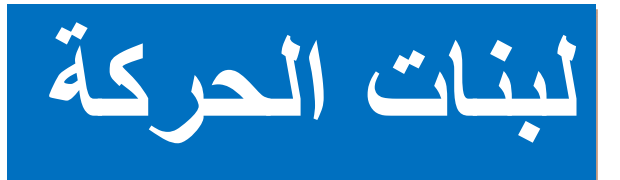

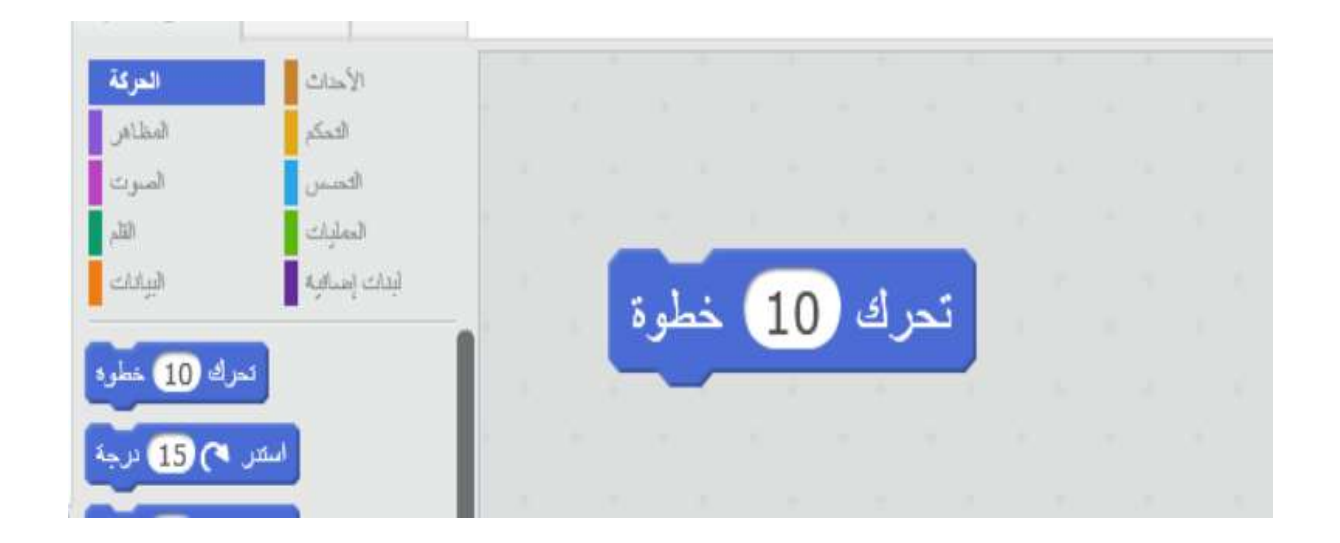

![](_page_6_Picture_5.jpeg)

![](_page_6_Figure_6.jpeg)

![](_page_7_Picture_0.jpeg)